## Package 'quantification'

November 12, 2016

Type Package Title Quantification of Qualitative Survey Data Version 0.2.0 Date 2016-10-30 Author Joachim Zuckarelli <joachim@zuckarelli.de> Maintainer Joachim Zuckarelli <joachim@zuckarelli.de> Description Provides different functions for quantifying qualitative survey data. It supports the Carlson-Parkin method, the regression approach, the balance approach and the conditional expectations method. License GPL-3 Repository CRAN Depends car, stats LazyLoad yes NeedsCompilation no

Date/Publication 2016-11-12 00:13:24

## R topics documented:

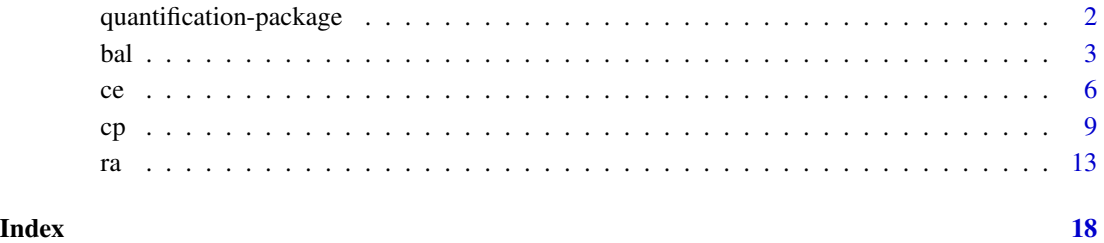

<span id="page-1-1"></span><span id="page-1-0"></span>quantification-package

*Quantification of qualitative survey data*

#### **Description**

This package provides different functions for quantifying qualitative survey data. It supports the Carlson-Parkin method (developed by Carlson/Parkin (1985)), the regression approach (developed by Pesaran (1984)), the balance approach (see Batchelor (1984)) and the conditional expectations method.

These methods are usually applied in economics to quantify qualitative inflation expectations collected through surveys (e.g. consumer surveys). However, the same approaches can be used to quantify *any* qualitative expectation about the change of a variable that is quantitative in nature.

The four functions of the package – cp for the Carlson-Parkin method, ra for the regression approach, bal for the balance approach and ce for the conditional expectations method – allow the user to customize a wide range of parameters and make use of certain extensions of the original methods. Apart from that all the functions deliver per default two versions of quantified expectations: one under the assumption that the survey respondents form expectations over the *absolute* change of the variable in question and one under the assumption of expectations over the *relative* change. The functions also provide the user with standard measures for the forecast quality of the quantified expectations enabling the user to quickly assess the effect of a change in the quantification method used.

#### Comments and suggestions

Your comments and suggestions are highly appreciated.

#### Author(s)

Joachim Zuckarelli

Maintainer: Joachim Zuckarelli <joachim@zuckarelli.de>

#### References

Batchelor, R.A. (1984), Quantitative vs. qualitative measures of inflation expectations, *Oxford Bulletin of Economics and Statistics* 48 (2), 99–120.

Carlson, J. A./Parkin, M. (1975), Inflation expectations, *Economica* 42, 123–138.

Henzel, S./Wollmershaeuser, T. (2005), Quantifying inflation expectations with the Carlson-Parkin method: A survey-based determination of the just noticeable difference, *Journal of Business Cycle* Measurement and Analysis 2, 321–352.

Nardo, M. (2003), The quantification of qualitative survey data: a critical assessment, *Journal of Economic* Surveys 17 (5), 645–668.

Pesaran, M. (1984), Expectations formation and macroeconomic modelling, in: Malgrange, M. (1984), *Contemporary macroeconomic modelling*, 27–55.

Zuckarelli, J. (2015): A new method for quantification of qualitative expectations, *Economics and Business Letters* 3(5), Special Issue *Energy demand forecasting*, 123-128.

<span id="page-2-1"></span>bal *The balance approach*

Description

bal implements the balance approach for the quantification of qualitative survey data. A description of the method can be found in Batchelor (1986).

### Usage

bal(y.series, survey.up, survey.same, survey.down, forecast.horizon, first.period = 1, last.period = (length(survey.up) - forecast.horizon), growth.limit = NA, suppress.warnings = FALSE)

### Arguments

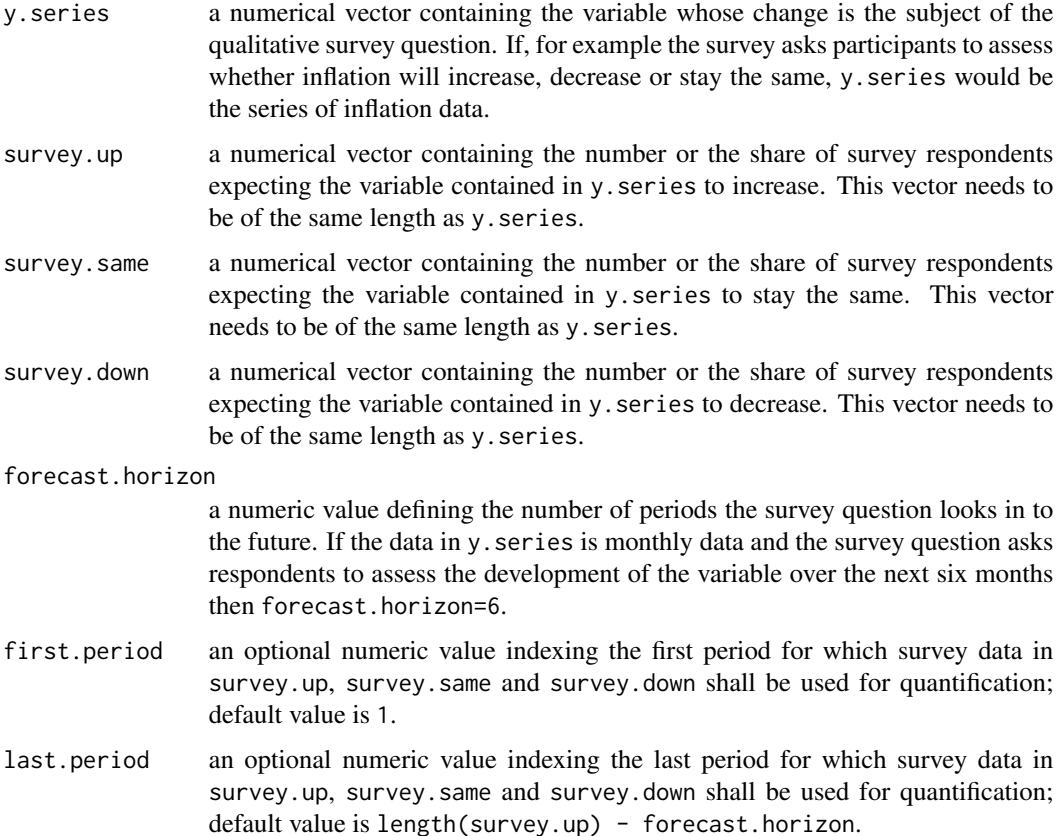

<span id="page-2-0"></span>bal 3 and 3 and 3 and 3 and 3 and 3 and 3 and 3 and 3 and 3 and 3 and 3 and 3 and 3 and 3 and 3 and 3 and 3 and 3 and 3 and 3 and 3 and 3 and 3 and 3 and 3 and 3 and 3 and 3 and 3 and 3 and 3 and 3 and 3 and 3 and 3 and 3

suppress.warnings

a logical value indicating if runtime warnings shall be displayed (FALSE) or not (TRUE). Default value is FALSE.

#### Details

bal provides two alternative versions of quantified expectations, depending on the assumed expectation formation process of survey respondents. The basic common assumption of the balance method is that survey participants are asked to assess whether variable y will go up or down or stay the same. Survey respondents can now form expectations on either the absolute or the relative change of y which differ because the scaling factors (thetas) used to scale the difference between the shares of 'up' and the 'down' respondents are calculated differently in each case. The bal function calculates both versions.

The survey result vectors survey.up, survey.down and survey.same as well as the variable y.series must be of the same length and must cover the forecasted horizon (i.e. last.period + forecast.horizon ≤ length(survey.up)).

Data in survey.up, survey.down and survey.same outside the survey period interval [first.period, last.period] are ignored. Similiarly, y. series data with a period index greater than last.period is ignored.

survey.up, survey.down and survey.same need not sum up to 100% or 1 (which may happen, for example, if the survey has a 'Don't know' answer option).

#### Value

- y.e.mean.abs: a numeric vector containing the quantified mean expectations of the variable y, assuming that survey respondents form expectations on the *absolute* change in y. For all periods which are not in scope of the survey the value is NA.
- y.e.mean.perc: a numeric vector containing the quantified mean expectations of the variable y, assuming that survey respondents form expectations on the *relative* change in y. For all periods which are not in scope of the survey the value is NA.
- delta.y.e.mean.abs: a numeric vector containing the quantified mean absolute change of the variable y, assuming that survey respondents form expectations on the *absolute* change in y. For all periods which are not in scope of the survey the value is NA.
- delta.y.e.mean.perc: a numeric vector containing the quantified mean percentage change of the variable y, assuming that survey respondents form expectations on the *relative* change in y. For all periods which are not in scope of the survey the value is NA.
- delta.y.e.sd.abs: a numeric vector containing the standard deviation of the absolute change expectation for variable y in the population. Assumes that survey respondents form expectations on the *absolute* change in y. For all periods which are not in scope of the survey the value is NA.
- delta.y.e.sd.perc: a numeric vector containing the standard deviation of the absolute change expectation for variable y in the population. Assumes that survey respondents form

<span id="page-4-0"></span>expectations on the *relative* change in y. For all periods which are not in scope of the survey the value is NA.

- theta.abs: a numeric vector containing the estimated factor which scales the difference between the shares of 'up' respondents and 'down' respondents assuming that survey respondents form expectations on the *absolute* change in variable y. For all periods which are not in scope of the survey the value is NA.
- theta.perc: a numeric vector containing the estimated factor which scales the difference between the shares of 'up' respondents and 'down' respondents assuming that survey respondents form expectations on the *relative* change in variable y. For all periods which are not in scope of the survey the value is NA.
- nob: a numeric value showing the number of periods for which expectations have been quantified.
- mae.abs: a numeric value showing the mean absolute error (MAE) of expectations when survey respondents form expectations on the *absolute* change in variable y.
- rmse.abs: a numeric value showing the root mean squared error (RMSE) of expectations when survey respondents form expectations on the *absolute* change in variable y.
- mae.perc: a numeric value showing the mean absolute error (MAE) of expectations when survey respondents form expectations on the *relative* change in variable y.
- rmse.perc: a numeric value showing the root mean squared error (RMSE) of expectations when survey respondents form expectations on the *relative* change in variable y.

#### Please cite as:

Zuckarelli, Joachim (2014). *Quantification of qualitative survey data in R*. R package version 1.0.0. http://CRAN.R-project.org/package=quantification

#### Author(s)

Joachim Zuckarelli, <joachim@zuckarelli.de>

#### References

Batchelor, R.A. (1984), Quantitative vs. qualitative measures of inflation expectations, *Oxford Bulletin of Economics and Statistics* 48 (2), 99–120.

#### See Also

[quantification-package](#page-1-1), [cp](#page-8-1), [ra](#page-12-1), [ce](#page-5-1)

#### Examples

```
## Data preparation: generate a sample dataset with inflation and survey data
inflation<-c(1.7, 1.9, 2, 1.9, 2, 2.1, 2.1, 2.1, 2.4, 2.3, 2.4)
answer.up<-c(67, 75.1, 76.4, 72.4, 69.7, 49.7, 45.2, 31.6, 14.9, 19.3, 19.2)
answer.same<-c(30.1, 19.6, 19.5, 21.3, 20.1, 33.1, 34.4, 33.5, 44.6, 38.1, 35.3)
answer.down<-c(2.9, 5.3, 4.1, 6.3, 10.2, 17.2, 20.4, 34.9, 40.5, 42.6, 45.5)
```
## Call bal for quantification

```
quant.bal<-bal(inflation, answer.up, answer.same, answer.down, first.period=5,
last.period=7, forecast.horizon=4)
```
#### <span id="page-5-1"></span>ce *Conditional Expectations method*

### Description

ce implements the Conditional Expectations approach for the quantification of qualitative survey data. The method calculates expectations on a distribution of past realizations of the variable of interest (variable y), conditional on the expectation of either an increase or a decrese in y. These conditional expectations are then weighted with the share of survey respondents expecting variable y to rise or fall, respectively. For details see

### Usage

```
ce(y.series, survey.up, survey.same, survey.down, forecast.horizon,
first.period = 11, last.period = (length(survey.up) - forecast.horizon),
exp.horizon.type = "moving", mov.horizon.length = 10,
fix.horizon.start = 1, fix.horizon.end = 10,
distrib.param = "mean", suppress.warnings = FALSE)
```
#### Arguments

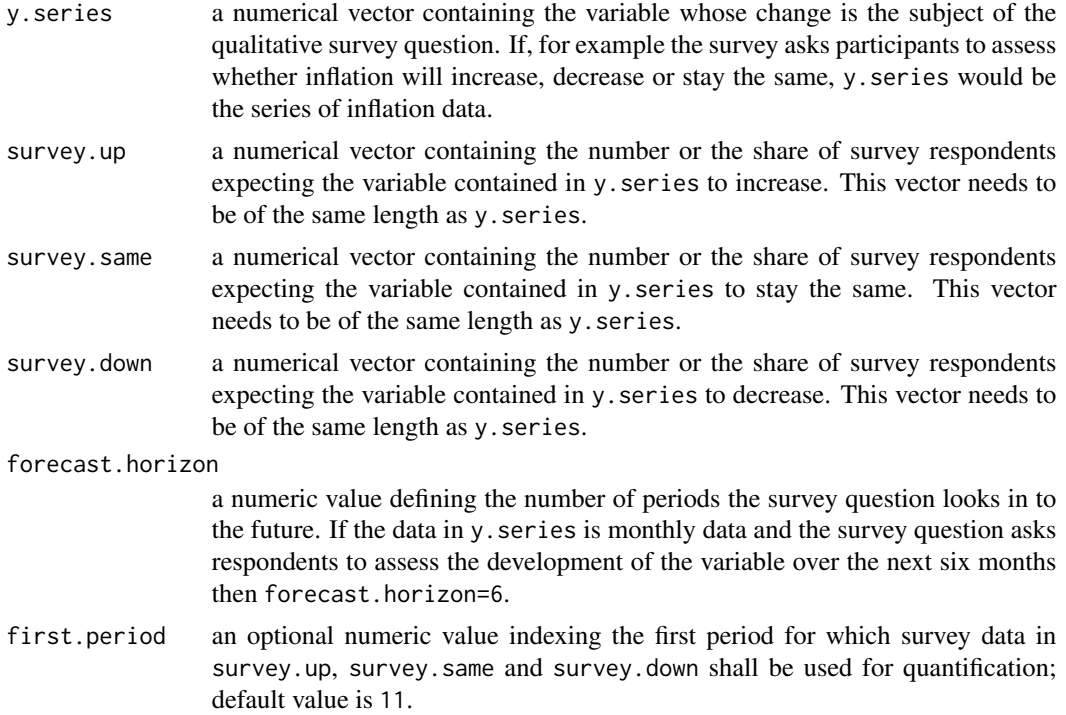

<span id="page-5-0"></span> $\epsilon$  6 centres to the contract of the contract of the contract of the contract of the contract of the contract of the contract of the contract of the contract of the contract of the contract of the contract of the contrac

last.period an optional numeric value indexing the last period for which survey data in survey.up, survey.same and survey.down shall be used for quantification; default value is length(survey.up) - forecast.horizon.

exp.horizon.type

an optional character vector indicating the type of experience horizon to be used. The experience horizon is the time period over which the distribution of variable y serves as basis for quantification. Possible values are:

- "fix": the distribution of variable y over a fixed period of time is used for calculating the conditional expectations
- "moving": the time period over which the distribution of variable y is used for quantification moves with the time the respective survey results were generated, i.e. the experience horizon reaches back a certain number of periods from the time of the survey.

Default value is "moving".

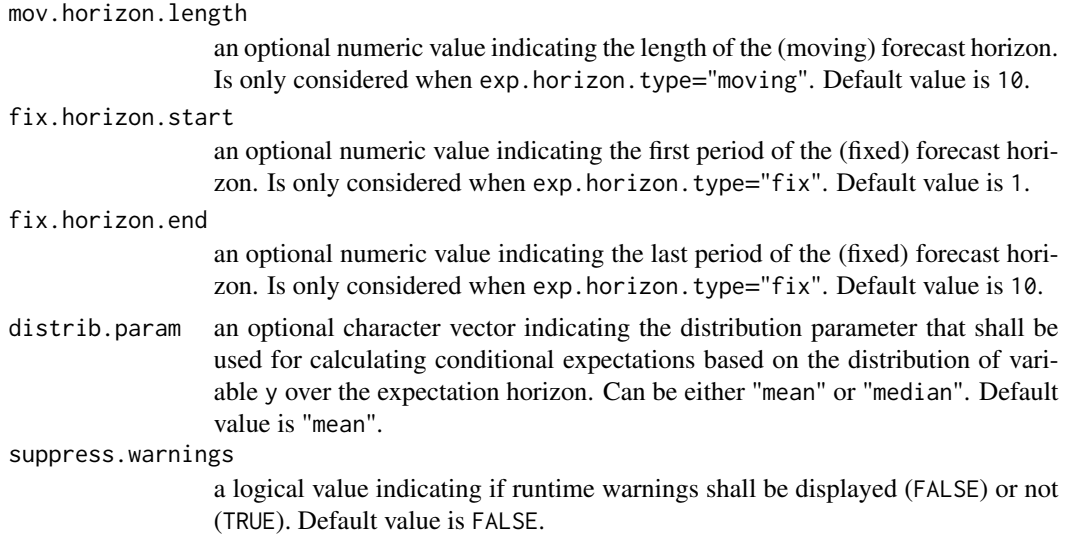

#### Details

The survey result vectors survey.up, survey.down and survey.same as well as the variable y.series must be of the same length and must cover the forecasted horizon (i.e. last.period + forecast.horizon  $\leq$  length(survey.up)).

Data in survey.up, survey.down and survey.same outside the survey period interval [first.period, last.period] are ignored. Similiarly, y. series data with a period index greater than last.period is ignored.

survey.up, survey.down and survey.same need not sum up to 100% or 1 (which may happen, for example, if the survey has a 'Don't know' answer option).

#### Value

ce returns a list containing the quantified survey data and some meta information. The list has the following elements:

• y.e: a numeric vector containing the quantified expectations of the variable y.

- <span id="page-7-0"></span>• nob: a numeric value showing the number of periods for which expectations have been quantified.
- mae: a numeric value showing the mean absolute error (MAE) of expectations.
- rmse: a numeric value showing the root mean squared error (RMSE) of expectations.

#### Please cite as:

Zuckarelli, Joachim (2014). *Quantification of qualitative survey data in R*. R package version 1.0.0. http://CRAN.R-project.org/package=quantification

#### Author(s)

Joachim Zuckarelli, <joachim@zuckarelli.de>

#### References

Zuckarelli, J. (2015): A new method for quantification of qualitative expectations, *Economics and Business Letters* 3(5), Special Issue *Energy demand forecasting*, 123-128.

#### See Also

[quantification-package](#page-1-1), [cp](#page-8-1), [bal](#page-2-1), [ra](#page-12-1)

#### Examples

## Data preparation: generate a sample dataset with inflation and survey data inflation<-c(1.5, 1.5, 1.5, 1.1, 0.9, 1.3, 1.3, 1.2, 1.7, 1.7, 1.5, 2, 1.4, 1.9, 1.9, 2.3, 2.8, 2.5, 2.1, 2.1, 1.9, 1.9, 1.5, 1.6, 2.1, 1.8, 2.1, 1.5, 1.3, 1.1, 1.1, 1.3, 1.3, 1.3, 1.1, 1.1, 1, 1.2, 1.1, 0.9) answer.up<-c(72.7, 69.7, 60.9, 53.7, 54.9, 54.8, 56.1, 51.7, 62.2, 54.2, 39.8, 18.6, 5.4, 8.2, 8.6, 8.5, 16, 18.9, 7.7, 6.5, 6.4, 7, 7.4, 6.8, 9.5, 17.1, 13.1, 21.5, 22.7, 26.9, 32.4, 20.2, 20.4, 15.8, 11.4, 7.9, 11.3, 10, 11.3, 9.7) answer.same<-c(24.1, 22.8, 24.3, 26.2, 31.1, 35.4, 33, 35.5, 27.4, 24.8, 32.1, 44.8, 41.8, 37.9, 33.2, 30.9, 29.9, 22.1, 17.2, 15.5, 21.8, 25.2, 23.2, 24.2, 32.9, 31.2, 42.2, 50.5, 52.5, 56.3, 53.8, 62.8, 65.6, 63, 60.3, 61.1, 57.8, 63, 61.4, 61.9) answer.down<-c(3.2, 7.5, 14.8, 20.1, 14, 9.8, 10.9, 12.8, 10.4, 21, 28.1, 36.6, 52.8, 53.9, 58.2, 60.6, 54.1, 59, 75.1, 78, 71.8, 67.8, 69.4, 69, 57.6, 51.7, 44.7, 28, 24.8, 16.8, 13.8, 17, 14, 21.2, 28.3, 31, 30.9, 27, 27.3, 28.4)

## Call ce for quantification quant.ce<-ce(inflation, answer.up, answer.same, answer.down, first.period=30, last.period=36, forecast.horizon=4, exp.horizon.type = "fix", fix.horizon.start = 1, fix.horizon.end = 29)

#### <span id="page-8-1"></span><span id="page-8-0"></span>Description

cp implements the method for the quantifcation of qualitative survey data proposed by Carlson/Parkin (1985). Additionally, it provides certain extensions of the Carlson-Parkin approach (e.g. other distributions than the normal distribution, indifference limens depending on the level of the forecasted variable).

#### Usage

```
cp(y.series, survey.up, survey.same, survey.down, forecast.horizon,
first.period = 1, last.period = (length(survey.up) - forecast.horizon),
limen.type = "carlson.parkin", const.limen = 0, user.symm.limen = 0,
user.upper.limen = 0, user.lower.limen = 0, correct.zero = TRUE,
correct.py = 0.01, growthu = NA, distrib_type = "normal",distrib.mean = 0, distrib.sd = 1, distrib.log.location = 0,
distrib.log.scale = 1, distrib.t.df = (last.period - first.period),
suppress.warnings = FALSE)
```
#### Arguments

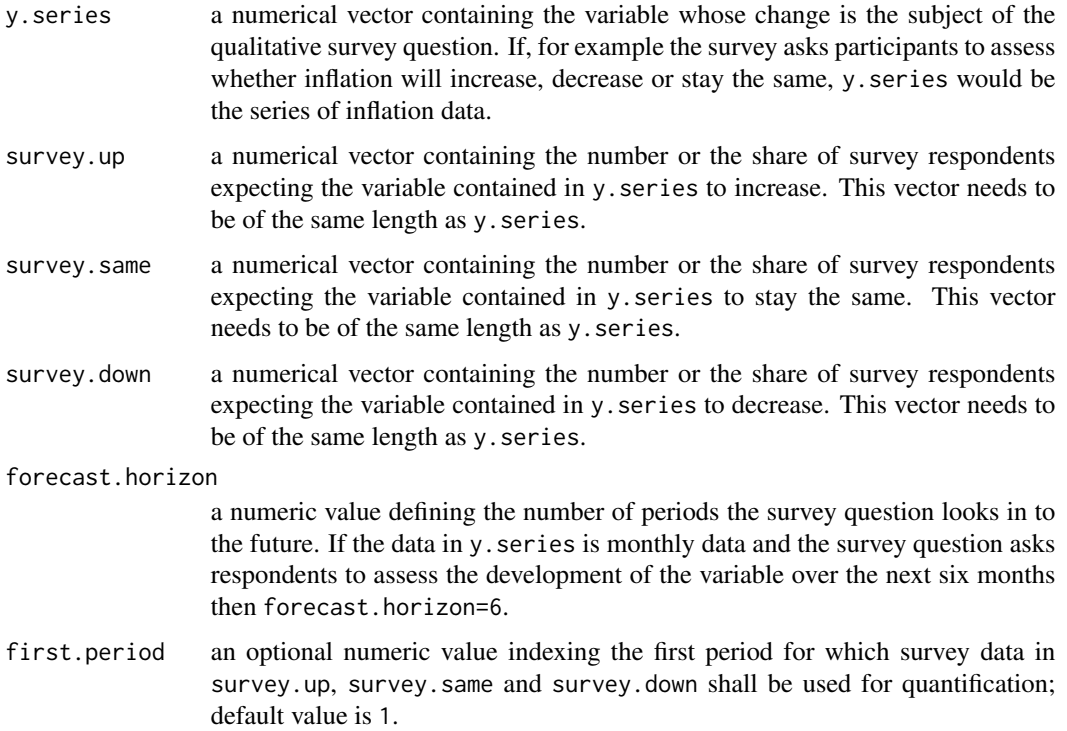

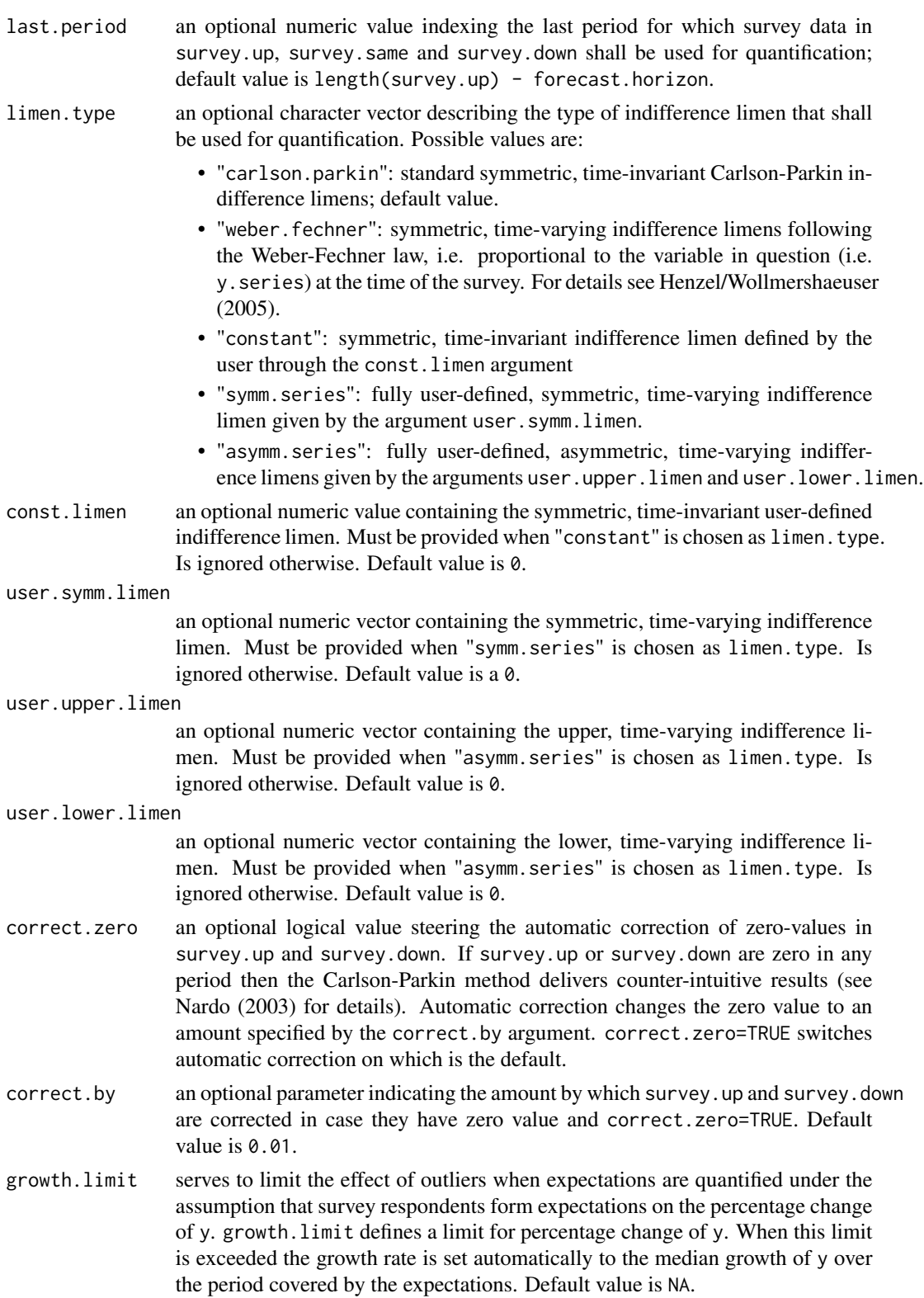

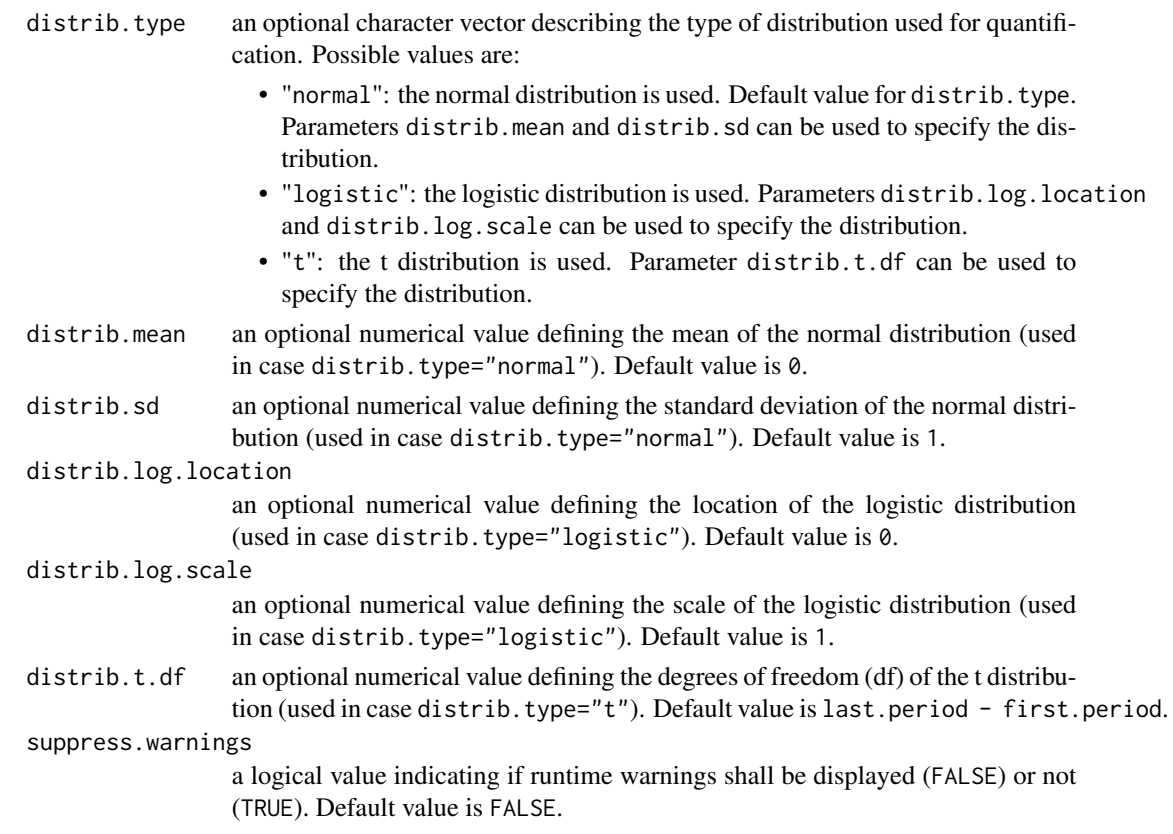

#### Details

cp provides two alternative versions of quantified expectations, depending on the assumed expectation formation process of survey respondents. The basic common assumption of the Carlson-Parkin method is that survey participants are asked to assess whether variable y will go up or down or stay the same. Survey respondents can now form expectations on either the absolute or the relative change of y which differ because the indifferent limens used for quantification are calculated differently in each case. The cp function calculates both versions.

The survey result vectors survey.up, survey.down and survey.same as well as the variable y.series must be of the same length and must cover the forecasted horizon (i.e. last.period + forecast.horizon  $\leq$  length(survey.up)).

Data in survey.up, survey.down and survey.same outside the survey period interval [first.period, last.period] are ignored. Similiarly, y.series data with a period index greater than last.period is ignored.

first.period must be greater than forecast.horizon, because indifference limens use the current change of variable y for calibration. In order to calculate the change in y for the survey obersavation with index first.period the observation of y with index first.period - forecast.horizon is required.

survey.up, survey.down and survey.same need not sum up to 100% or 1 (which may happen, for example, if the survey has a 'Don't know' answer option).

The Weber-Fechner option (see Henzel/Wollmershaeuser (2005) for details) weighs the 'expectations' term in the traditional Carlson-Parkin limen calculation with the current inflation rate. The resulting time-invariant value is applied as a proportionality factor to current inflation leading to a time-varying, inflation-proportional indifference limen.

When the indifference limen is user-defined (i.e. limen.type="symm.series" or limen.type="asymm.series") then each limen value needs to be placed in such a way in the limen vector(s) (i.e. user.limen or user.upper.limen / user.lower.limen) that it has the same index as the survey observation (in survey.up, survey.down and survey.same) to which it belongs.

#### Value

cp returns a list containing the quantified survey data and some meta information. The list has the following elements:

- y.e.mean.abs: a numeric vector containing the quantified mean expectations of the variable y, assuming that survey respondents form expectations on the *absolute* change in y. For all periods which are not in scope of the survey the value is NA.
- y.e.mean.perc: a numeric vector containing the quantified mean expectations of the variable y, assuming that survey respondents form expectations on the *relative* change in y. For all periods which are not in scope of the survey the value is NA.
- delta.y.e.mean.abs: a numeric vector containing the quantified mean absolute change of the variable y, assuming that survey respondents form expectations on the *absolute* change in y. For all periods which are not in scope of the survey the value is NA.
- delta.y.e.mean.perc: a numeric vector containing the quantified mean percentage change of the variable y, assuming that survey respondents form expectations on the *relative* change in y. For all periods which are not in scope of the survey the value is NA.
- delta.y.e.sd.abs: a numeric vector containing the standard deviation of the absolute change expectation for variable  $\gamma$  in the population. Assumes that survey respondents form expectations on the *absolute* change in y. For all periods which are not in scope of the survey the value is NA.
- delta.y.e.sd.perc: a numeric vector containing the standard deviation of the absolute change expectation for variable y in the population. Assumes that survey respondents form expectations on the *relative* change in y. For all periods which are not in scope of the survey the value is NA.
- limen.abs: a numeric vector containing the estimated (or user-defined) indifference limens assuming that survey respondents form expectations on the *absolute* change in variable y. For all periods which are not in scope of the survey the value is NA.
- limen.perc: a numeric vector containing the estimated (or user-defined) indifference limens assuming that survey respondents form expectations on the *relative* change in variable y. For all periods which are not in scope of the survey the value is NA.
- nob: a numeric value showing the number of periods for which expectations have been quantified.
- mae.abs: a numeric value showing the mean absolute error (MAE) of expectations when survey respondents form expectations on the *absolute* change in variable y.
- rmse.abs: a numeric value showing the root mean squared error (RMSE) of expectations when survey respondents form expectations on the *absolute* change in variable y.
- mae.perc: a numeric value showing the mean absolute error (MAE) of expectations when survey respondents form expectations on the *relative* change in variable y.

<span id="page-12-0"></span>• rmse.perc: a numeric value showing the root mean squared error (RMSE) of expectations when survey respondents form expectations on the *relative* change in variable y.

#### Please cite as:

Zuckarelli, Joachim (2014). *Quantification of qualitative survey data in R*. R package version 0.1.0. http://CRAN.R-project.org/package=quantification

#### Author(s)

```
Joachim Zuckarelli, <joachim@zuckarelli.de>
```
#### References

Carlson, J. A./Parkin, M. (1975), Inflation expectations, *Economica* 42, 123–138.

Henzel, S./Wollmershaeuser, T. (2005), Quantifying inflation expectations with the Carlson-Parkin method: A survey-based determination of the just noticeable difference, *Journal of Business Cycle* Measurement and Analysis 2, 321–352.

Nardo, M. (2003), The quantification of qualitative survey data: a critical assessment, *Journal of Economic* Surveys 17 (5), 645–668.

### See Also

[quantification-package](#page-1-1), [bal](#page-2-1), [ra](#page-12-1), [ce](#page-5-1)

#### Examples

```
## Data preparation: generate a sample dataset with inflation and survey data
inflation<-c(1.7, 1.9, 2, 1.9, 2, 2.1, 2.1, 2.1, 2.4, 2.3, 2.4)
answer.up<-c(67, 75.1, 76.4, 72.4, 69.7, 49.7, 45.2, 31.6, 14.9, 19.3, 19.2)
answer.same<-c(30.1, 19.6, 19.5, 21.3, 20.1, 33.1, 34.4, 33.5, 44.6, 38.1, 35.3)
answer.down<-c(2.9, 5.3, 4.1, 6.3, 10.2, 17.2, 20.4, 34.9, 40.5, 42.6, 45.5)
```
## Call cp for quantification quant.cp.limens<-cp(inflation, answer.up, answer.same, answer.down, first.period=5, last.period=7, forecast.horizon=4)

```
## With Weber-Fechner limens instead of Carson-Parkin limens
quant.wf.limens<-cp(inflation, answer.up, answer.same, answer.same, first.period=5,
last.period=7, forecast.horizon=4, limen.type="weber.fechner")
```
<span id="page-12-1"></span>ra *Regression approach*

#### **Description**

ra implements the regression approach developed by Pesaran (1984).

### Usage

```
ra(y.series, survey.up, survey.same, survey.down, forecast.horizon,
first.period = 1, last.period = (length(survey.up) - forecast.horizon),
distrib.type = "normal", distrib.mean = 0, distrib.sd = 1,
distrib.log.location = 0, distrib.log.scale = 1,
distrib.t.df = (first.period - last.period), growth.limit = NA,
symmetry.error = "white", suppress.warnings = FALSE)
```
#### Arguments

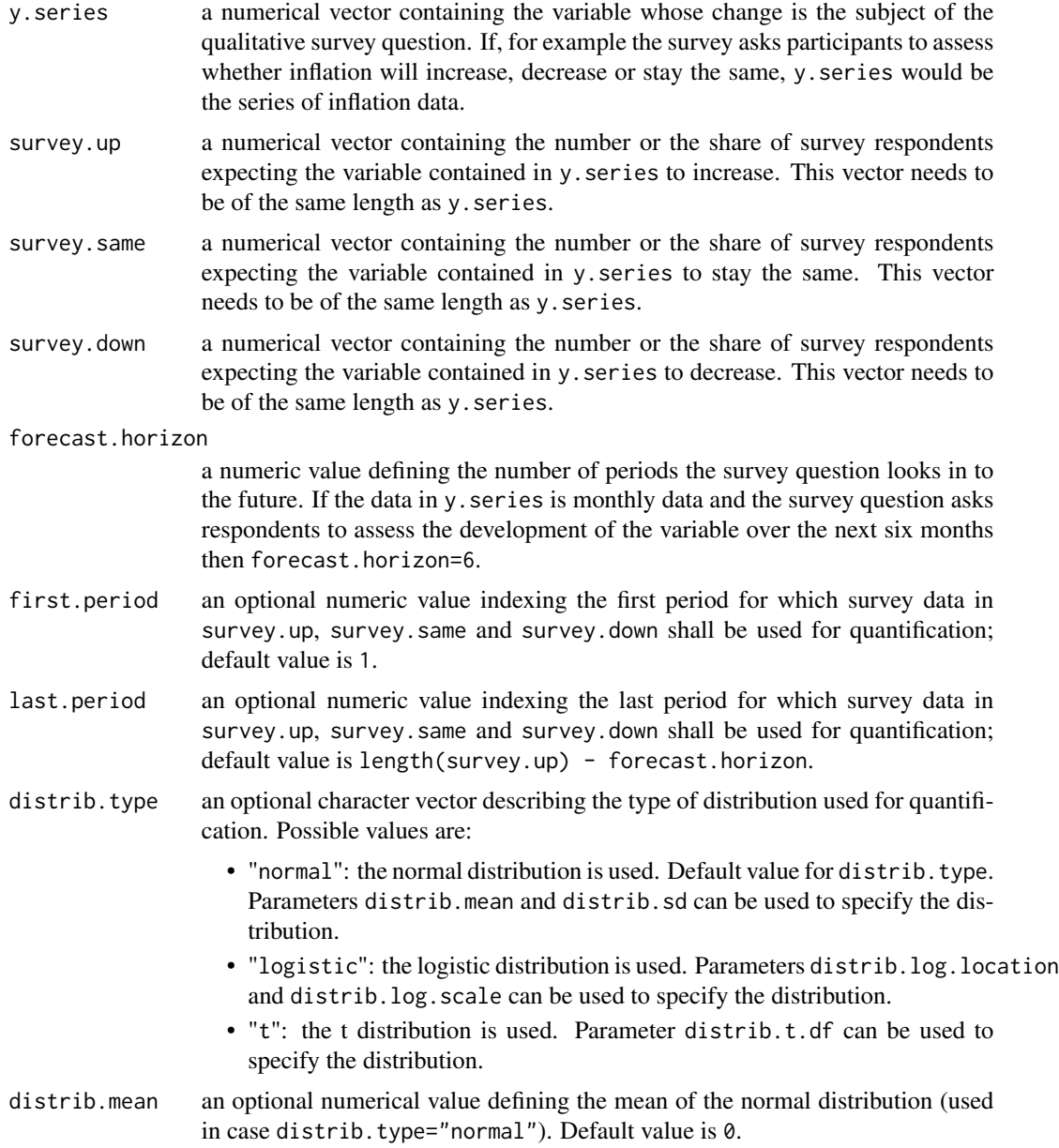

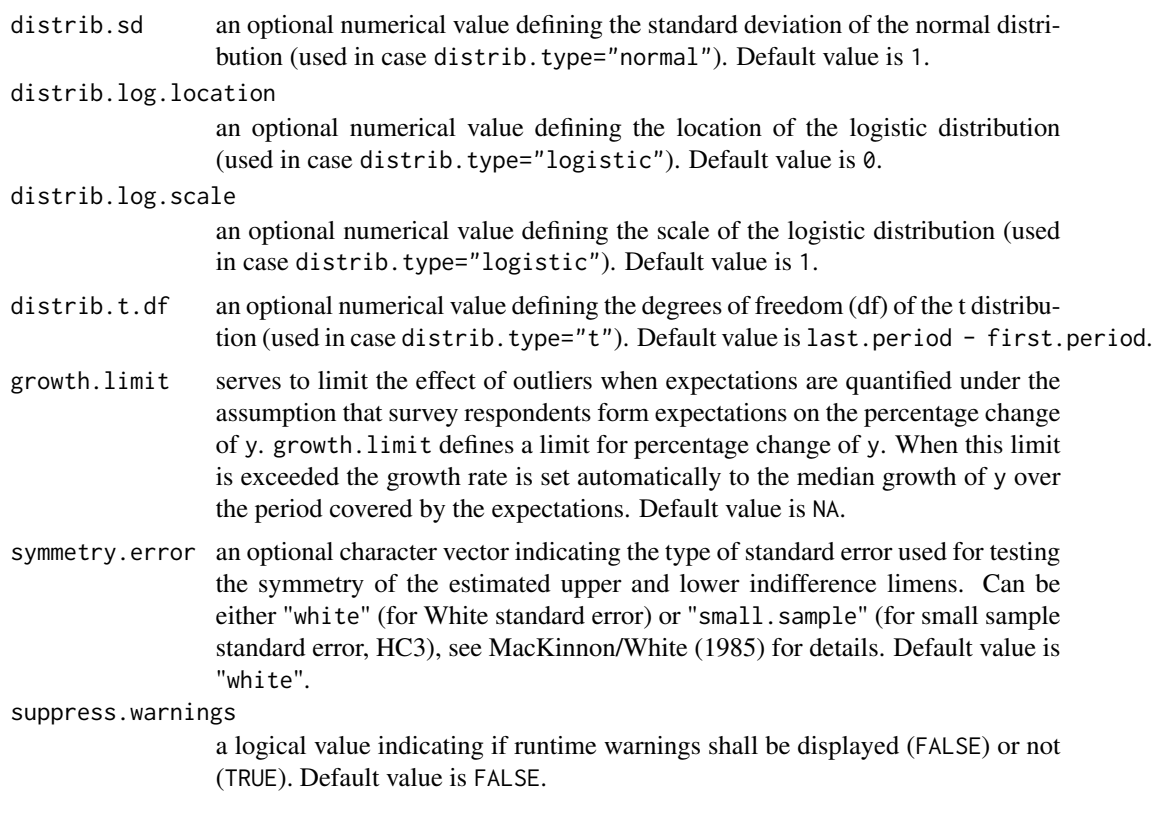

#### Details

ra estimates the time-invariant, asymmetric indifference limens using OLS regression with nonrobust standard errors.

The function ra provides two alternative versions of quantified expectations, depending on the assumed expectation formation process of survey respondents. The basic common assumption of the regression approach is that survey participants are asked to assess whether variable y will go up or down or stay the same. Survey respondents can now form expectations on either the absolute or the relative change of y. The reg function calculates both versions.

The survey result vectors survey.up, survey.down and survey.same as well as the variable y.series must be of the same length and must cover the forecasted horizon (i.e. last.period + forecast.horizon  $\leq$  length(survey.up)).

Data in survey.up, survey.down and survey.same outside the survey period interval [first.period, last.period] are ignored. Similiarly, y.series data with a period index greater than last.period is ignored.

survey.up, survey.down and survey.same need not sum up to 100% or 1 (which may happen, for example, if the survey has a 'Don't know' answer option).

#### Value

• y.e.mean.abs: a numeric vector containing the quantified mean expectations of the variable y, assuming that survey respondents form expectations on the *absolute* change in y. For all periods which are not in scope of the survey the value is NA.

- y.e.mean.perc: a numeric vector containing the quantified mean expectations of the variable y, assuming that survey respondents form expectations on the *relative* change in y. For all periods which are not in scope of the survey the value is NA.
- delta.y.e.mean.abs: a numeric vector containing the quantified mean absolute change of the variable y, assuming that survey respondents form expectations on the *absolute* change in y. For all periods which are not in scope of the survey the value is NA.
- delta.y.e.mean.perc: a numeric vector containing the quantified mean percentage change of the variable y, assuming that survey respondents form expectations on the *relative* change in y. For all periods which are not in scope of the survey the value is NA.
- upper.limit.abs: a numeric value containing the estimated upper indifference limen when survey respondents form expectations on the *absolute* change in variable y.
- lower.limit.abs: a numeric value containing the estimated upper indifference limen when survey respondents form expectations on the *absolute* change in variable y.
- upper.limit.per: a numeric value containing the estimated upper indifference limen when survey respondents form expectations on the *relative* change in variable y.
- lower.limit.perc: a numeric value containing the estimated upper indifference limen when survey respondents form expectations on the *relative* change in variable y.
- nob: a numeric value showing the number of periods for which expectations have been quantified.
- mae.abs: a numeric value showing the mean absolute error (MAE) of expectations when survey respondents form expectations on the *absolute* change in variable y.
- rmse.abs: a numeric value showing the root mean squared error (RMSE) of expectations when survey respondents form expectations on the *absolute* change in variable y.
- mae.perc: a numeric value showing the mean absolute error (MAE) of expectations when survey respondents form expectations on the *relative* change in variable y.
- rmse.perc: a numeric value showing the root mean squared error (RMSE) of expectations when survey respondents form expectations on the *relative* change in variable y.
- symmetry.abs: a numeric value containing the p-value of the test for symmetry of the estimated indifference limens when survey respondents form expectations on the *absolute* change in variable y. The standard error used for testing depends on the argument symmetry.error.
- symmetry.perc: a numeric value containing the p-value of the test for symmetry of the estimated indifference limens when survey respondents form expectations on the *relative* change in variable y. The standard error used for testing depends on the argument symmetry.error.

#### Please cite as:

Zuckarelli, Joachim (2014). *Quantification of qualitative survey data in R*. R package version 1.0.0. http://CRAN.R-project.org/package=quantification

#### Author(s)

Joachim Zuckarelli, <joachim@zuckarelli.de>

#### <span id="page-16-0"></span>References

MacKinnon, J.G./White, H. (1985), Some heteroskedasticity-consistent covariance matrix estimators with immproved finite sample properties, *Journal of Econometrics* 29, 305–325.

Pesaran, M. (1984), Expectations formation and macroeconomic modelling, in: Malgrange, M. (1984), *Contemporary macroeconomic modelling*, 27–55.

#### See Also

[quantification-package](#page-1-1), [cp](#page-8-1), [bal](#page-2-1), [ce](#page-5-1)

#### Examples

```
## Data preparation: generate a sample dataset with inflation and survey data
inflation<-c(1.7, 1.9, 2, 1.9, 2, 2.1, 2.1, 2.1, 2.4, 2.3, 2.4)
answer.up<-c(67, 75.1, 76.4, 72.4, 69.7, 49.7, 45.2, 31.6, 14.9, 19.3, 19.2)
answer.same<-c(30.1, 19.6, 19.5, 21.3, 20.1, 33.1, 34.4, 33.5, 44.6, 38.1, 35.3)
answer.down<-c(2.9, 5.3, 4.1, 6.3, 10.2, 17.2, 20.4, 34.9, 40.5, 42.6, 45.5)
```
## Call ra for quantification

quant.ra<-ra(inflation, answer.up, answer.same, answer.down, first.period=5, last.period=7, forecast.horizon=4, symmetry.error="small.sample")

# <span id="page-17-0"></span>Index

bal, [3,](#page-2-0) *[8](#page-7-0)*, *[13](#page-12-0)*, *[17](#page-16-0)*

ce, *[5](#page-4-0)*, [6,](#page-5-0) *[13](#page-12-0)*, *[17](#page-16-0)* cp, *[5](#page-4-0)*, *[8](#page-7-0)*, [9,](#page-8-0) *[17](#page-16-0)*

quantification *(*quantification-package*)*, [2](#page-1-0) quantification-package, [2](#page-1-0)

ra, *[5](#page-4-0)*, *[8](#page-7-0)*, *[13](#page-12-0)*, [13](#page-12-0)